## CSE 143 List (Vector) Implementation [Chapter 3]

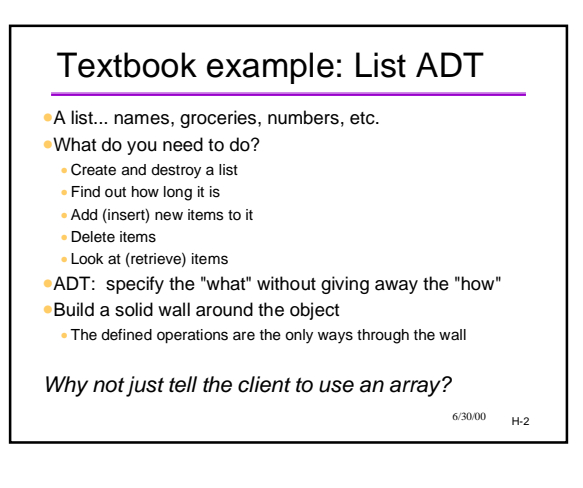

## $6/30/00$   $\mu$ <sub>-3</sub> Steps to Turn This Into C++ •Let's call it Vector •Textbook calls it listClass 1. Identify and clarify the operations •by studying the application(s) that will use the class Example: we want to allow indexing by position 2. Map the ADT operations to public class methods 3. Decide on the data representation •internal variables and their structure 4. Implement the methods in a .cpp file *PS: Does this match the "software lifecycle?"* 1. Vector ADT Operations •Original analysis of some real lists suggests these abstract operations: •CreateVector() •DestroyVector() •VectorIsEmpty() •VectorLength() •VectorInsert(NewPosition, NewItem) •VectorDelete(Position) •VectorRetrieve(Position, DataItem) •Question: what is a "position"? •integer index for Vector (usually beginning/end for list)

 $6/30/00$   $H-1$ 

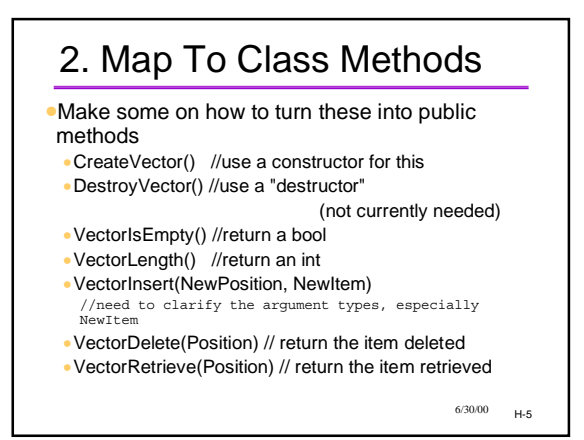

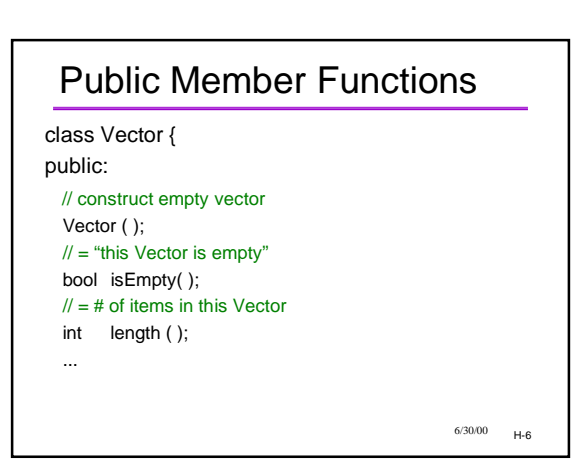

 $6/30/00$   $H=4$ 

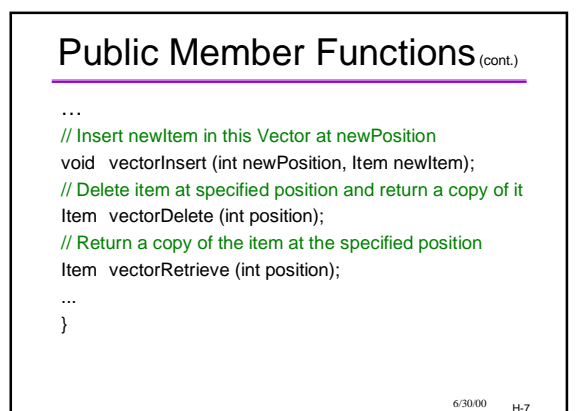

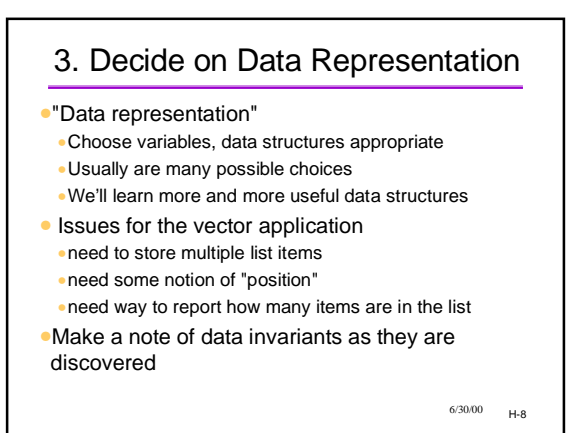

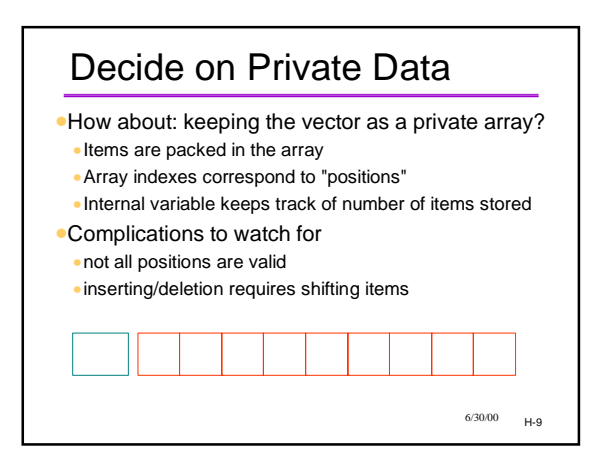

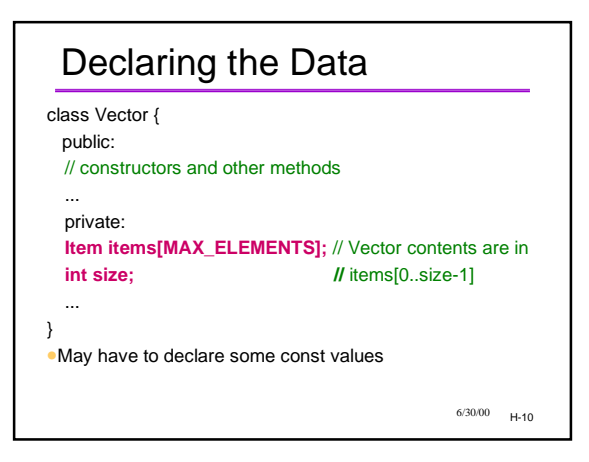

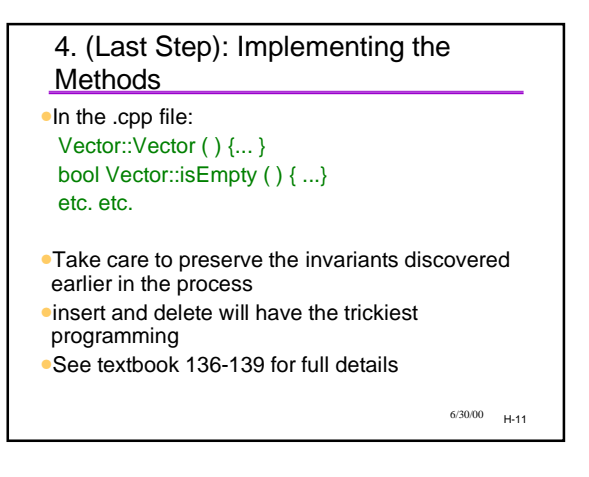

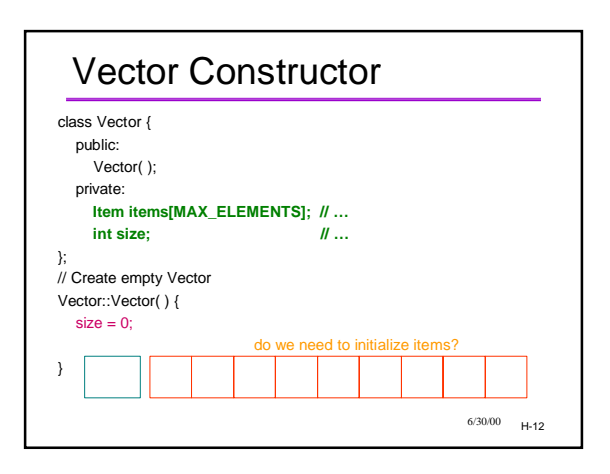

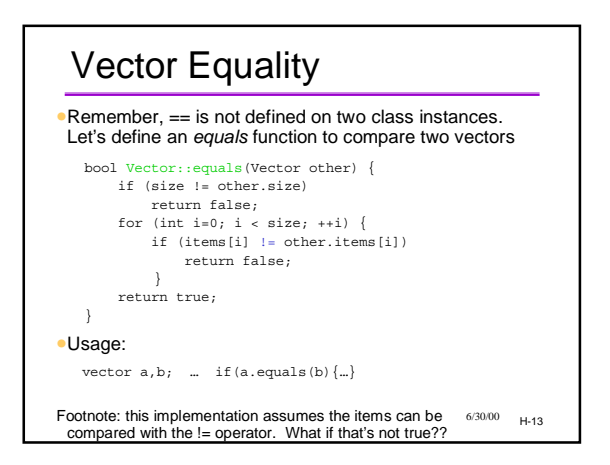

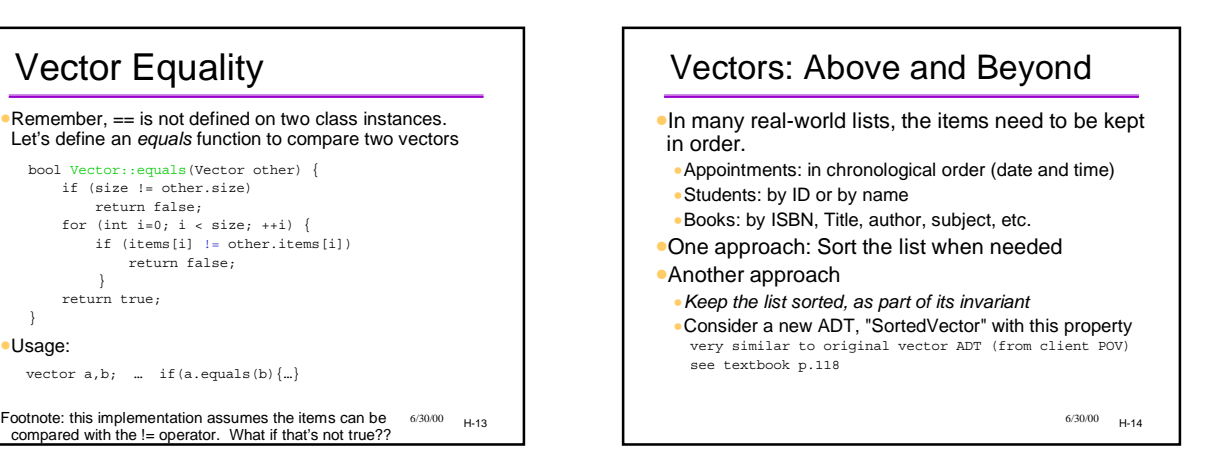

## One Class May Suggest Another

- •Vector -> SortedVector
- •Would be nice to reuse code somehow (more later)
- •Items inside one class may themselves represent an ADT
- •Example: a BookVector (Bookshelf) might require a Book class
- Maybe author, publisher, etc. as well
- •Some of the additional classes might be visible to client, some might not be

 $6/30/00$  H-15

## Collection ADTs •Vectors are an example of a "collection" or "container" ADT: something which holds multiple instances of entities of interest.

- •Arrays can be thought of as a primitive collection ADT.
- •Later we'll see Stacks, Queues, Trees, and other collection ADTs
- •We'll also see more and more advanced programming techniques for implementing them. •What's wrong with what we have??

 $6/30/00$  H-16